# Lab 8

## **Exercise 1 - Range of integers between two integers**

Write a Java program that asks the user to input two integers and lists all integers between the two in proper order.

**Example 1:** Please input two integers: 3 9 {3, 4, 5, 6, 7, 8, 9} **Example 2:** Please input two integers: 4 -2  $\{-2, -1, 0, 1, 2, 3, 4\}$ 

# **Exercise 2 – Multiplication table**

Write a Java program that asks the user to input a positive integer N between 1 and 9 then prints the multiplication table up to N.

## **Example**

Please input an integer between 1 and 9: 5

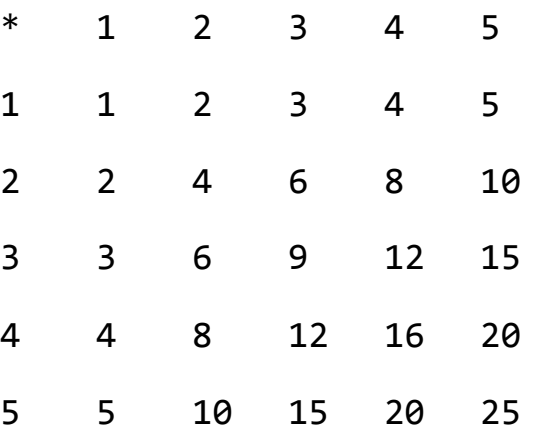

## **Exercise 3 – Max, Min & Average**

Write a Java program that reads 10 integers then displays the maximum, minimum and average numbers.

#### **Example**

```
Please input 10 integers: 1 2 3 4 5 -1 -2 -3 -4 -5
Max: 5Min:	-5
Average: 0.0
```
## **Bonus – Guessing Game**

Write and test a java program that picks a number between 0 and 9 and gives the user 3 chances to guess it. If the user doesn't guess the number correctly in 3 attempts then the program should display the chosen number and exit. (integers only).

#### **Example1:**

I'm thinking about a number between  $\theta$  and  $\theta$ . Can you guess it? (3 attempt(s) left): **5**

Sorry. Wrong number.

I'm thinking about a number between  $\theta$  and  $\theta$ . Can you guess it?  $(2 \text{ attempt}(s) \text{ left})$ : 3

Sorry. Wrong number.

```
I'm thinking about a number between \theta and \theta. Can you
guess	it?	(1	attempt(s)	left):	8
```
Sorry. Wrong number.

The correct number is 9.

## **Example2:**

I'm thinking about a number between 0 and 9. Can you guess it? (3 attempt(s) left): **5**

Congratulations! That was the correct number.

## **Hint:**

To pick a random number between 0 and 9 import the random number generator (import java.util.Random;) then create an instance of the generator (Random  $r = new Random()$ ;) then finally get a random number (int myRandomNumber =  $r.nextInt(10);$ ).